## Supplementary Figure 2

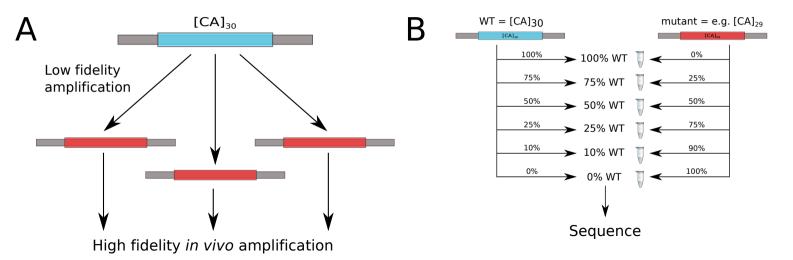